# Overview of Valection

Chris Cooper & Dorota Sendorek

February 5, 2018

# Contents

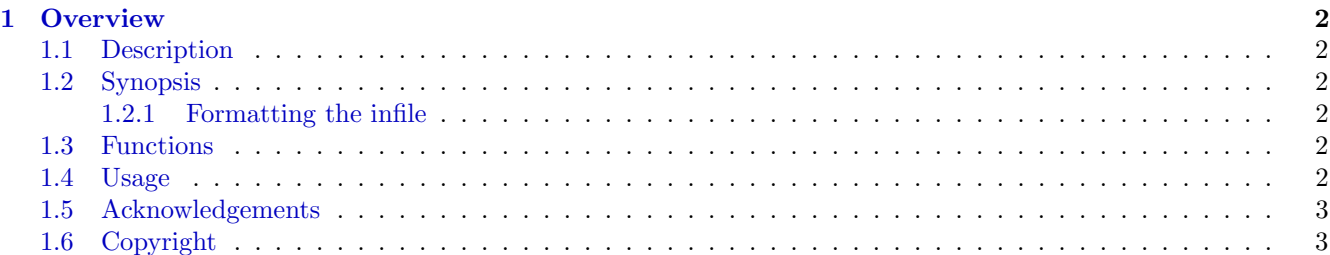

# <span id="page-1-0"></span>1 Overview

#### <span id="page-1-1"></span>1.1 Description

Valection contains a variety of algorithms for choosing verification candidates from competing tools or parameterizations, to fairly assess their performance against each other.

This software requires the valection package (http://labs.oicr.on.ca/boutros-lab/software/valection).

#### <span id="page-1-2"></span>1.2 Synopsis

There are six selection methods available through six functions. They all take the following arguments:

- \*\*budget\*\*: an integer specifying how many candidates to select
- $\bullet$  \*\*infile\*\*: a path to a file which contains the calls from all callers
- \*\*outfile\*\*: a path to a filename where the calls should be outputted
- \*\*seed\*\* (optional): an integer to seed the random number generator with (used to randomize sampling)

#### <span id="page-1-3"></span>1.2.1 Formatting the infile

The infile should be formatted with a tab separating the caller and call on each line: caller1 name\ta call this caller made

caller2 name\ta call this caller made

e.g.

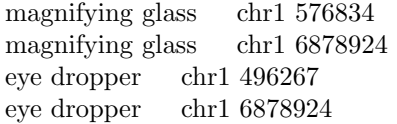

Note that the call can contain a tab, but the caller may not.

#### <span id="page-1-4"></span>1.3 Functions

The functions are named as follows:

- run.directed.sampling
- run.random.sampling
- run.equal.per.caller
- run.equal.per.overlap
- run.increasing.with.overlap
- run.decreasing.with.overlap

#### <span id="page-1-5"></span>1.4 Usage

```
> require('valection');
> # run the sampling to select 10 candidates
> run.equal.per.caller(
+ budget = 10,
+ infile = "/home/me/calls.valec",
+ outfile = "/home/me/selections.txt",
+ seed = 50
+ );
```
## <span id="page-2-0"></span>1.5 Acknowledgements

- Paul Boutros, PhD, PI Boutros Lab
- $\bullet\,$  The Ontario Institute for Cancer Research

## <span id="page-2-1"></span>1.6 Copyright

This software is copyright (c) 2015 by the Ontario Institute for Cancer Research.